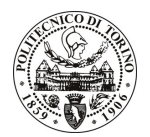

## POLITECNICO DI TORINO

## Avviso di procedura per il conferimento di un incarico individuale di collaborazione coordinata e continuativa presso il Dipartimento di Elettronica per lo svolgimento di attività di "Sviluppo di software radar chirp a 24 GHz su piattaforma DSP dedicata"

cod. 108/10/CC

Esito procedura di valutazione comparativa

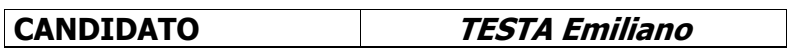